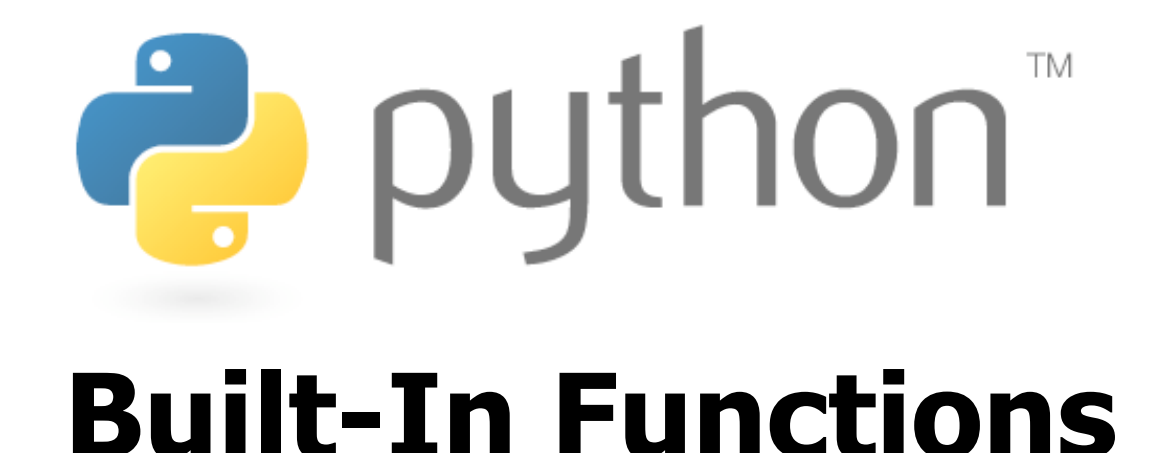

Special thanks to Scott Shawcroft, Ryan Tucker, and Paul Beck for their work on these slides. Except where otherwise noted, this work is licensed under: http://creativecommons.org/licenses/by-nc-sa/3.0

# **Exceptions**

### raise **type**(**message**)

### raise Exception(**message**)

### **Exceptions**

AssertionError

TypeError

NameError

ValueError

IndexError

SyntaxError

ArithmeticError

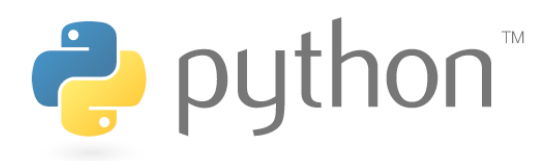

# **\_\_str\_\_()**

• We already know about the <u>str</u> () method that allows a class to convert itself into a string

### **rectangle.py**

```
1 
2 
3 
4 
5 
6 
7 
8 
9 
  class Rectangle: 
       def init (self, x, y, width, height):
          self.x = x 
           self.y = y self.width = width 
      def __str__(self):
           return "(x=" + str(self.x) + ", y=" +
               str(self.y) + ", w=" + str(self.width) +", h=" + str(self. height) + ")"
```
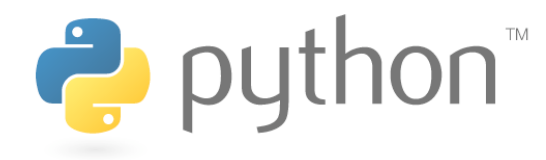

# **Underscored methods**

- There are many other underscored methods that allow the built-in function of python to work
- Most of the time the underscored name matches the built-in function name

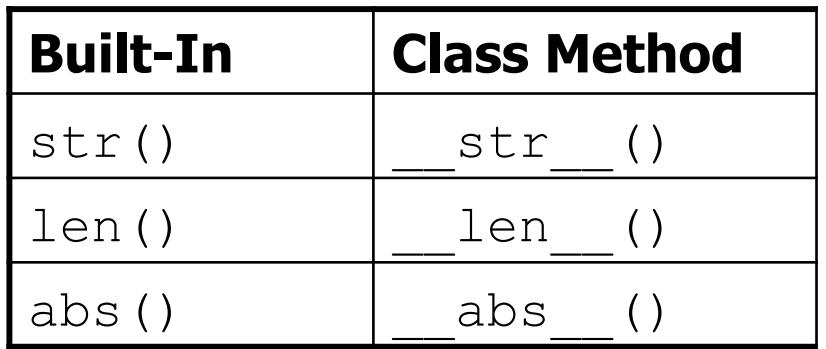

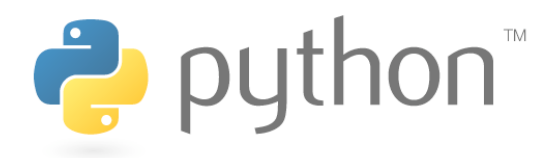

# **First Class Citizens**

- For built-in types like ints and strings we can use operators like  $+$  and  $*$ .
- Our classes so far were forced to take back routes and use methods like add() or remove()
- Python is super cool, in that it allows us to define the usual operators for our class
- This brings our classes up to first class citizen status just like the built in ones

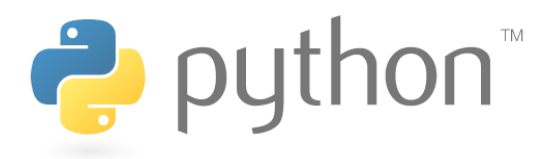

# **Underscored methods**

• There are underscore methods that you can implement in order to define logical operations and arithmetic operations

TM

Binary Operators Comparison Operators

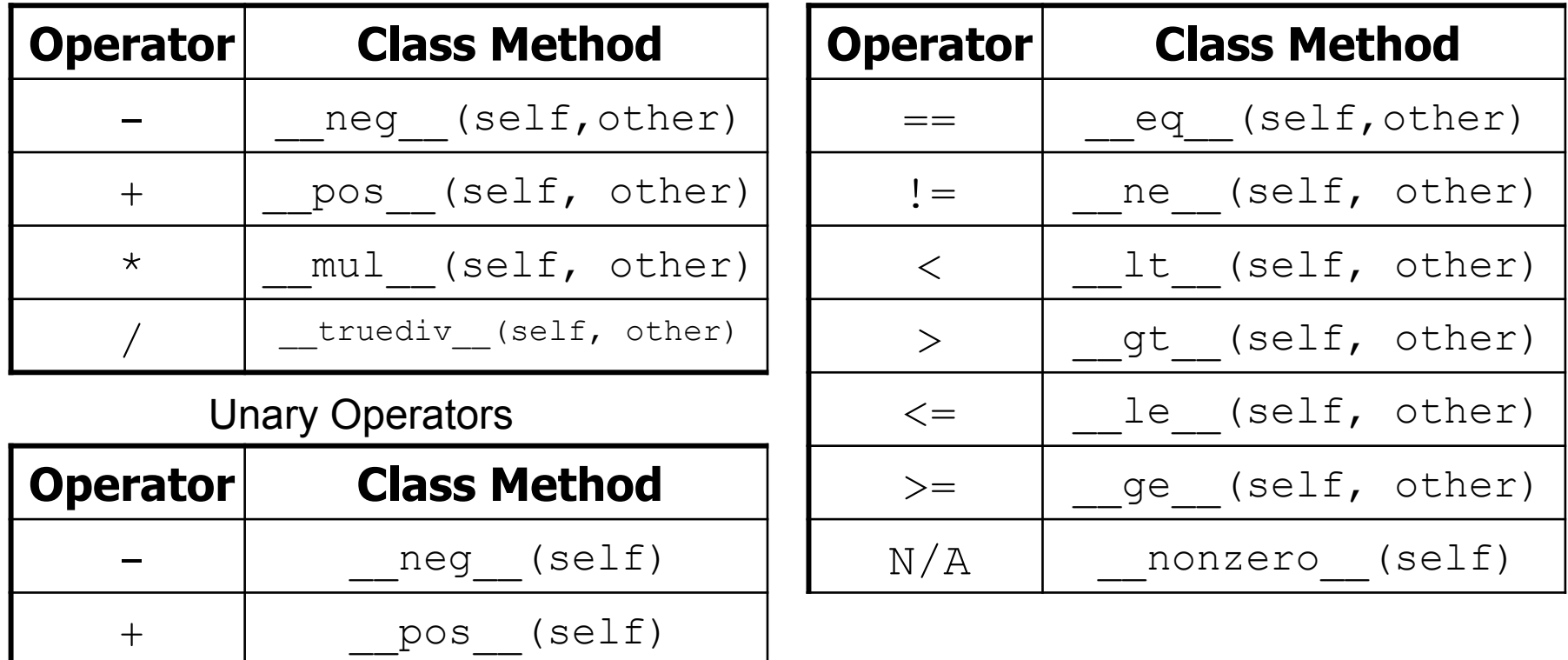

# **ArrayIntList Operations**

Lets write a method that we could add to arrayintlist.py that would allow us to apply the  $/$  = operation to the list. The operation would simply divide all elements of the list by the argument of the operator

### Method: itruediv (self, num)

### **Example run**

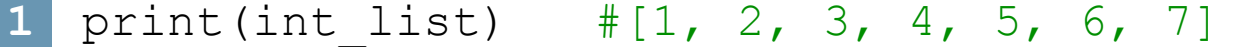

**2**  int list  $/= 2$ 

```
print(int_list) #[0.0, 1.0, 1.5, 2.0, 2.5, 3.0, 3.5]
```
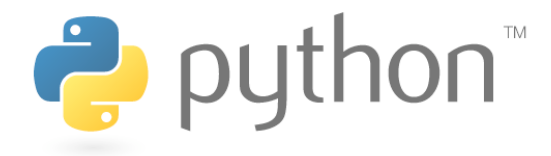

**3** 

**4** 

# **Solution**

#### **arrayintlist.py**

```
1 
2 
3 
4 
5 
6 
7 
   def itruediv (self, num):
      if num == 0 :
          raise ArithmeticError("Can't divide by zero.") 
       for i in list(range(len(self))) : 
          self.elementData[i] /= num 
       return self
```
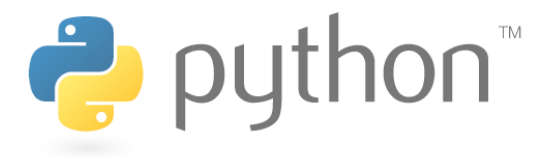

# **Lambda**

- Sometimes you need a simply arithmetic function
- Its silly to write a method for it, but redundant not too
- With lambda we can create quick simple functions
- Facts
	- Lambda functions can only be comprised of a single expression
	- No loops, no calling other methods
	- Lambda functions can take any number of variables

## Syntax:

lambda **param1**,…,**paramn** : **expression** 

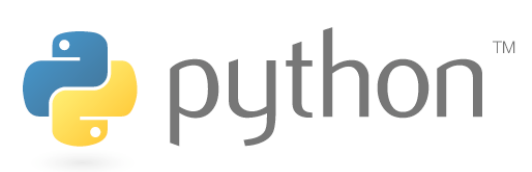

# **Lambda Syntax**

#### **lambda.py**

```
1 
2 
3 
4 
5 
6 
7 
8 
9 
0 
1 
2 
my_func = get_func(13) 
3 
  #Example 1 
 square func = lambda x : x^{**2}square func(4) \text{#return: } 16#Example 2 
 close enough = lambda x, y : abs(x - y) < 3close enough(2, 4) #return: True
 #Example 3 
  def get func(n) :
       return lambda x : x * n + x % n 
 my func(4) \text{#return: } 56
```
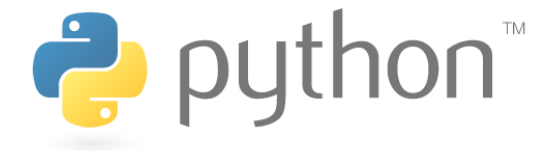

# **Higher-Order Functions**

- A higher-order function is a function that takes another function as a parameter
- They are "higher-order" because it's a function of a function
- Examples
	- Map
	- Reduce
	- Filter
- Lambda works great as a parameter to higher-order functions if you can deal with its limitations

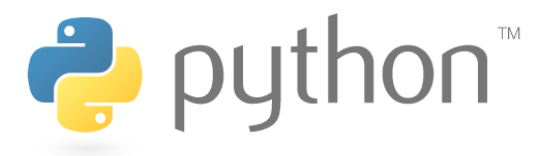

## **Filter**

### filter(**function**, **iterable**)

- The filter runs through each element of **iterable** (any iterable object such as a  $List$  or another collection)
- It applies **function** to each element of **iterable**
- If **function** returns **True** for that element then the element is put into a  $List$
- This list is returned from filter in versions of python under 3
- In python 3, filter returns an iterator which must be cast to type list with list()

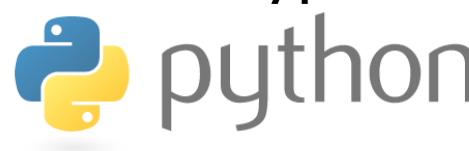

# **Filter Example**

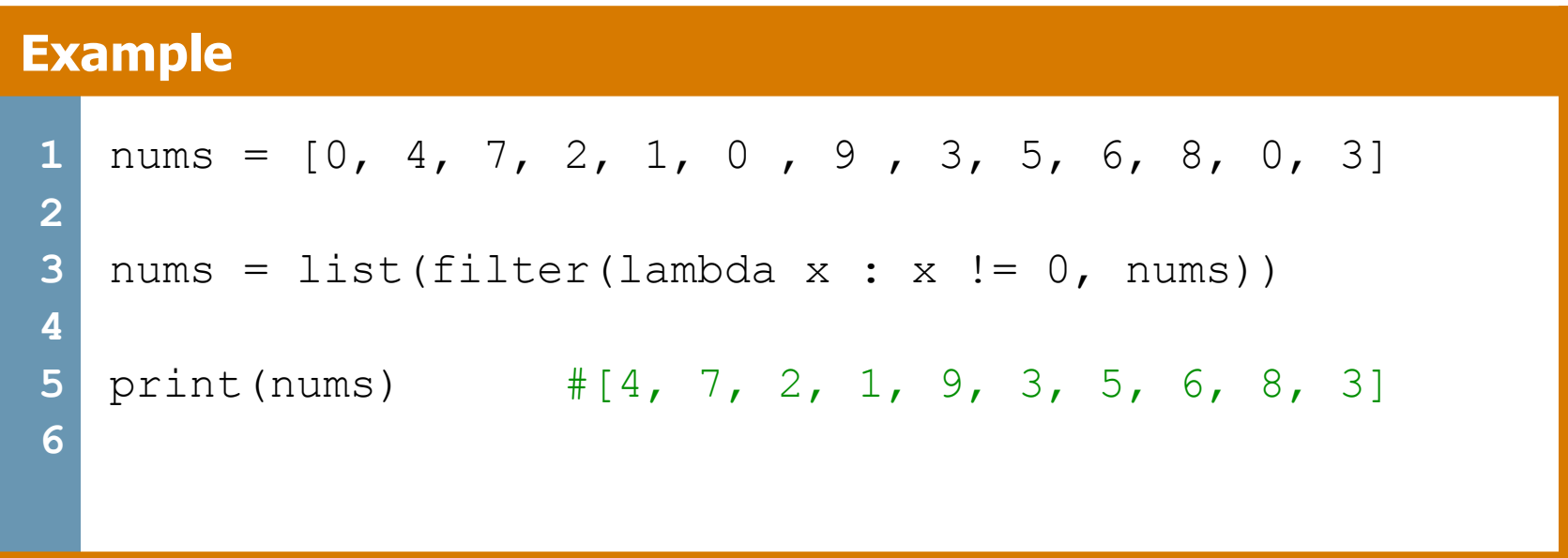

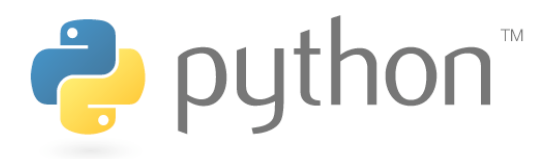

## **Filter Problem**

```
\text{NaN} = \text{float}(\text{''nan''})scores = [[NaN, 12, .5, 78, math.pi],[2, 13, .5, .7, math.pi / 2], [2, NaN, .5, 78, math.pi], 
            [2, 14, .5, 39, 1 - \text{math.pij}]
```
Goal: given a list of lists containing answers to an algebra exam, filter out those that did not submit a response for one of the questions, denoted by NaN

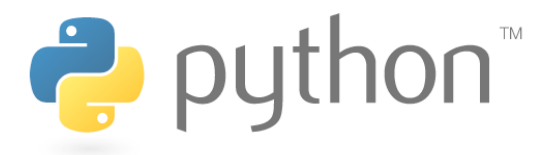

# **Filter Problem**

#### **Solution**

```
1 
2 
3 
4 
5 
6 
7 
8 
9 
0 
1 
2 
3 
4 
  \text{NaN} = \text{float}(\text{''nan''})scores = [[NaN, 12, .5, 78, pi], [2, 13, .5, .7, p i / 2],
              [2, NaN, .5, 78, pi], [2, 14, .5, 39, 1 - pi]]#solution 1 - intuitive 
  def has NaN(answers) :
     for num in answers : 
       if isnan(float(num)) : 
           return False 
     return True 
  valid = list(filter(has NaN, scores))
  print(valid2) 
  #Solution 2 – sick python solution 
  valid = list(filter(lambda x : NaN not in x, scores)) 
  print(valid)
```
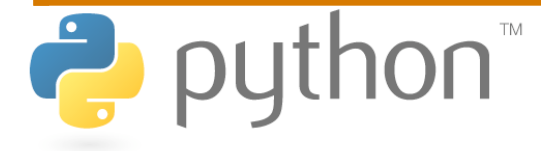

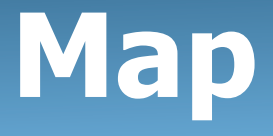

map(**function**, **iterable, ...**)

- Map applies **function** to each element of **iterable** and creates a list of the results
- You can optionally provide more iterables as parameters to map and it will place tuples in the result list
- Map returns an iterator which can be cast to list

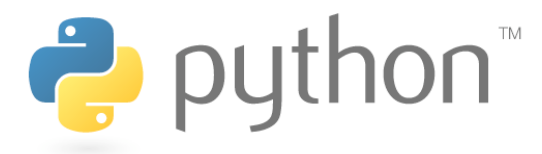

# **Map Example**

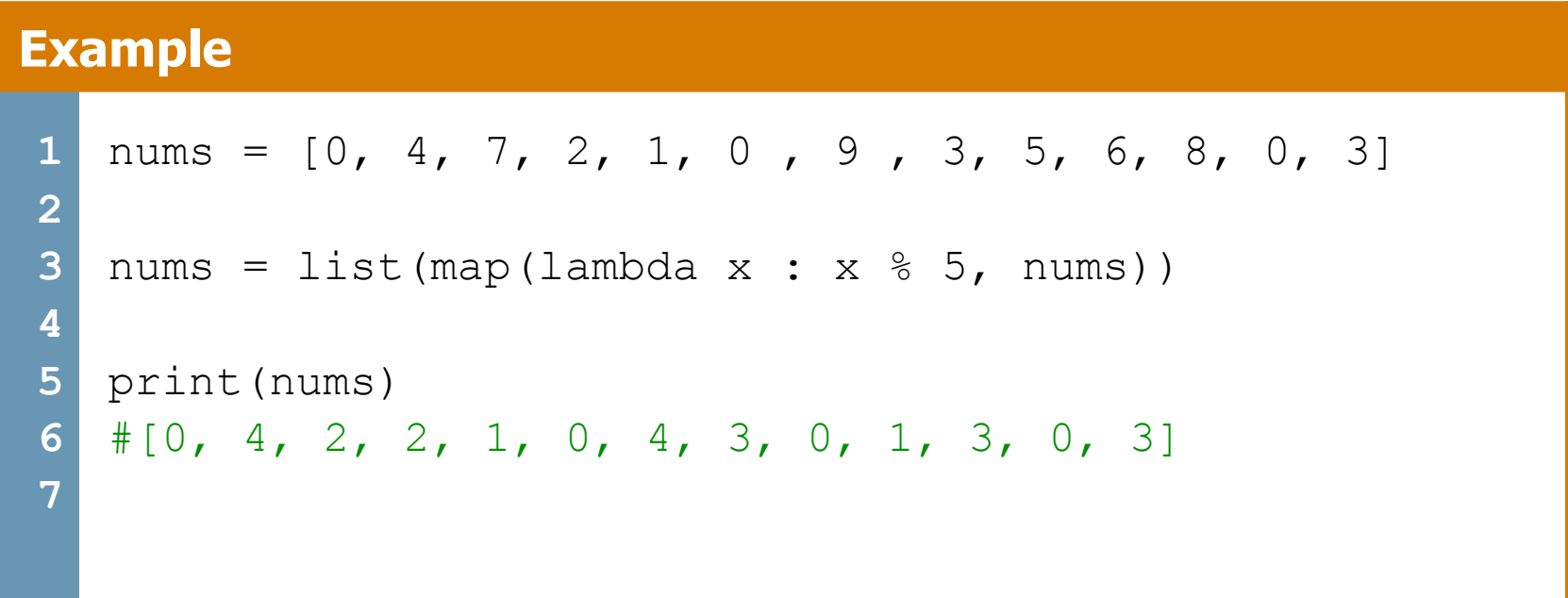

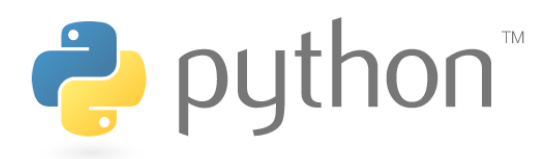

# **Map Problem**

Goal: given a list of three dimensional points in the form of tuples, create a new list consisting of the distances of each point from the origin

Loop Method:

- distance(x, y, z) = sqrt(x\*\*2 + y\*\*2 + z\*\*2)
- loop through the list and add results to a new list

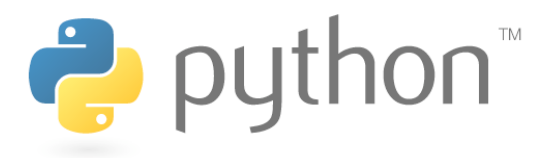

# **Map Problem**

#### **Solution**

```
1 
2 
3 
4 
5 
6 
7 
8 
9 
  from math import sqrt 
  points = [(2, 1, 3), (5, 7, -3), (2, 4, 0), (9, 6, 8)]def distance(point) : 
       x, y, z = pointreturn sqrt(x**2 + y**2 + z**2)distances = list(map(distance, points))
```
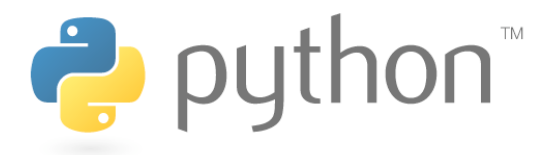

# **Reduce**

reduce(**function**, **iterable**[,**initializer**])

- Reduce will apply **function** to each element in **iterable** along with the sum so far and create a cumulative sum of the results
- **function** must take two parameters
- If initializer is provided, initializer will stand as the first argument in the sum
- Unfortunately in python 3 reduce() requires an import statement
	- from functools import reduce

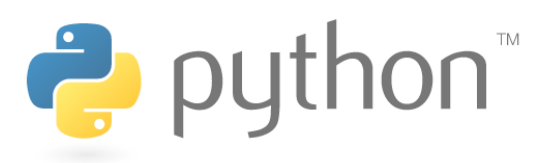

# **Reduce Example**

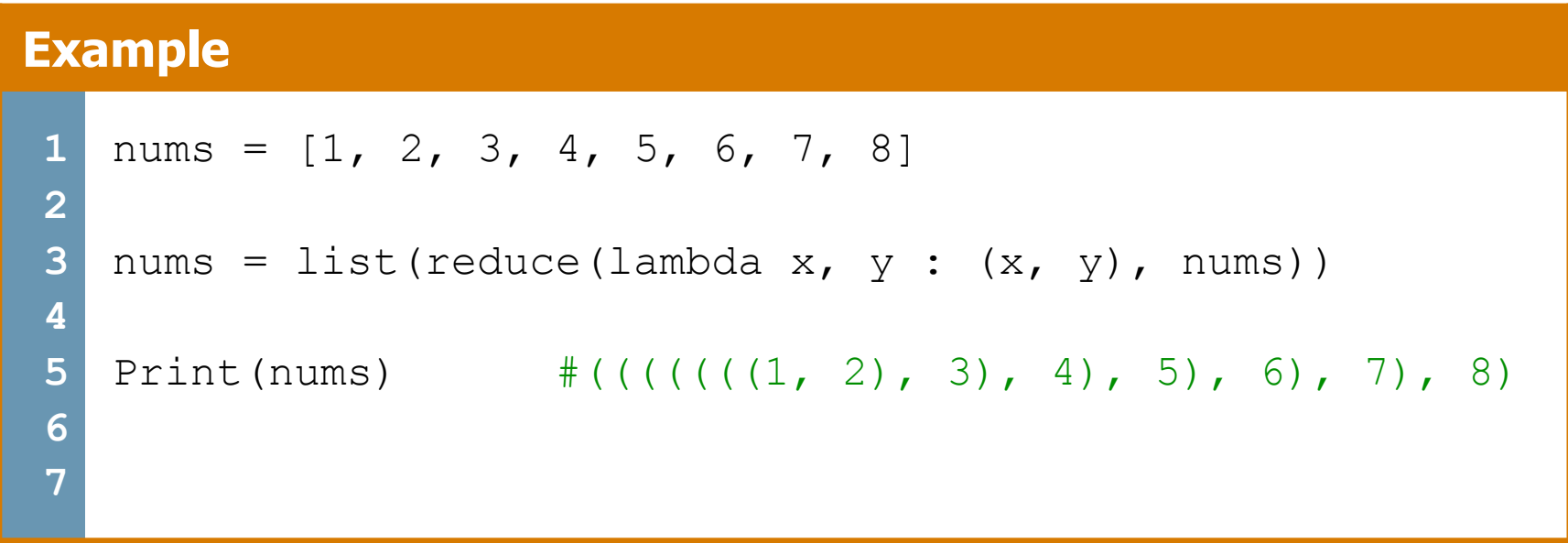

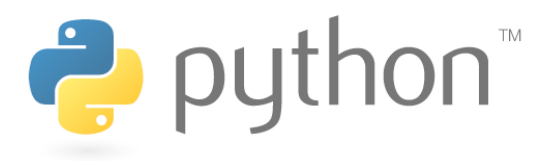

# **Reduce Problem**

Goal: given a list of numbers I want to find the average of those numbers in a few lines using reduce()

For Loop Method:

- sum up every element of the list
- divide the sum by the length of the list

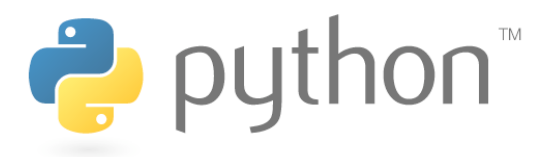

# **Reduce Problem**

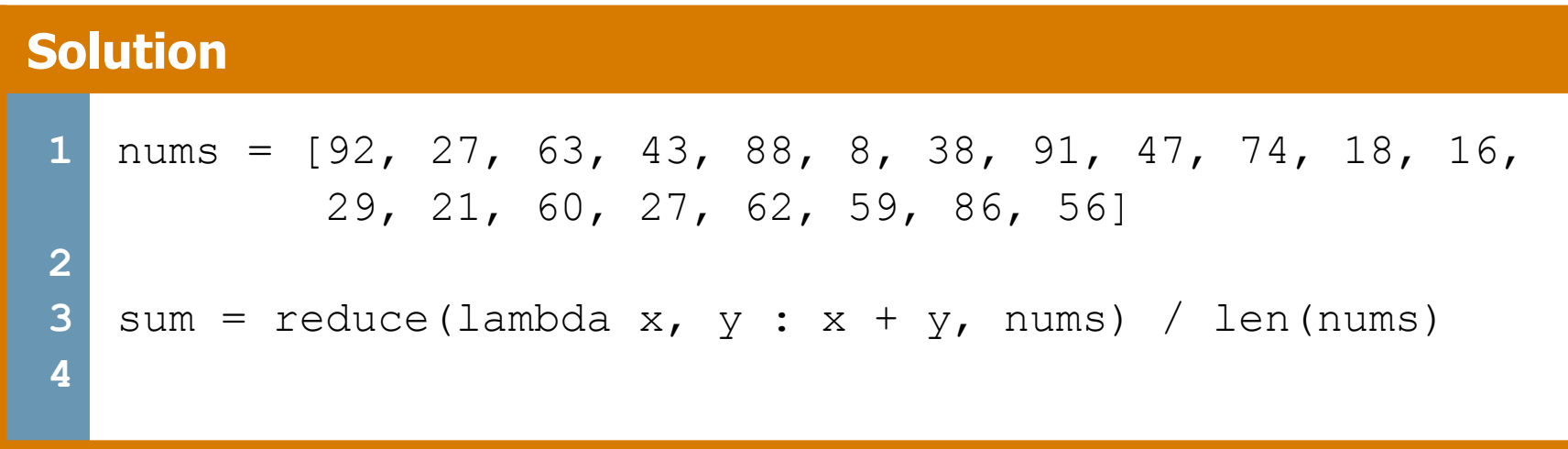

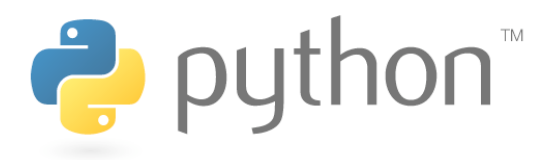